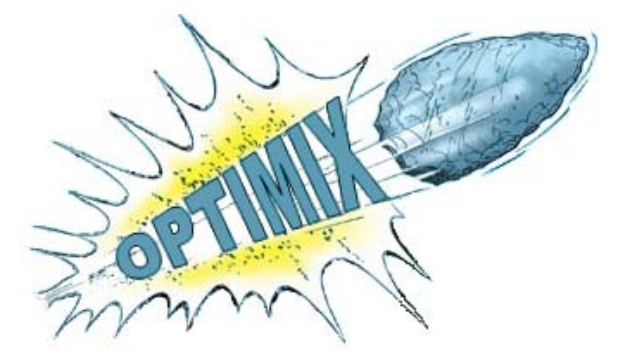

# **OPTIMIX:**

# **OPTIMISATION OF MULTIMEDIA OVER WIRELESS IP LINKS VIA X-LAYER DESIGN**

## **DELIVERABLE D1.1 PROJECT WEB SITE AND FTP SITE SETTING UP**

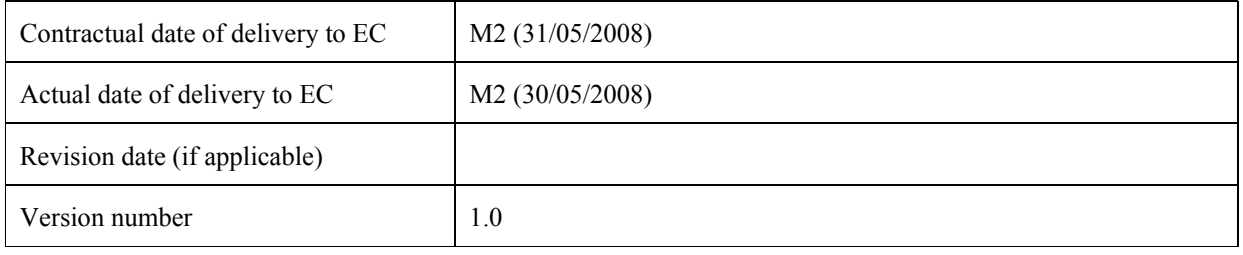

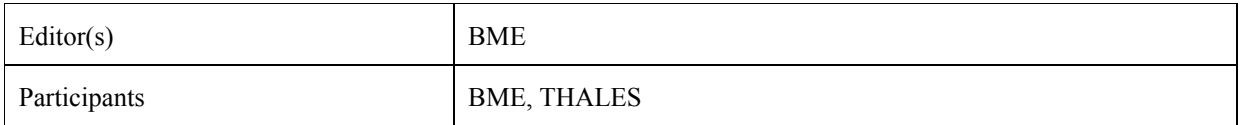

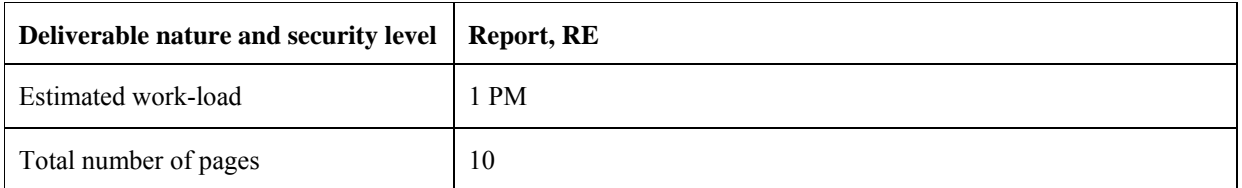

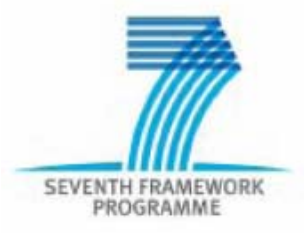

## **Executive Summary**

Communication is the most essential part of an international project. E-mail is the primary information exchange tool between people working far from each other. Thematic mailing lists/reflectors are used to collect e-mail addresses of people who work on the very same topic. In projects, mailing lists are immediately launched to help communication between partners. People on the list can send e-mails to the reflector, which are resent to all people on the list. People not on the list cannot send e-mails and obviously they cannot get e-mails from the reflector.

In the ancient times, FTP was the primary way to share documents with others. It is simple, available everywhere, and easy to use. However, there are several drawbacks of FTP: the most important, security flaws are due to unencrypted passwords. A hacker can easily steal the password and use to access, or modify the files. Thus, nowadays more professional extensions (e.g. SFTP, SCP) are used widely. As another alternative, the web based file sharing utilities gain more and more relevance. In the OPTIMIX project, we also use a web based file sharing platform.

The website is the primary place where people from around the world can get information about a company, a product, or a project. Thus, it is essential to launch the website as early as possible not to miss any potential interested visitors. On the other hand, it is also important that all the partners are able to edit the pages: the websites evolves much more quickly if more people can improve it at the same time. For this purpose, a Wiki engine is used in the OPTIMIX website. The Wiki engine provides flexibility and concurrent editing with versioning.

This document is about the communication facilities which have been installed for supporting the OPTIMIX project. The basic exchange functionalities, which are supported at the moment are the following: Mailman mailing list (e-mail), MediaWiki based WWW as an information spreading for the public, and Quickplace as a file sharing utility. These components are introduced in this document.

## **TABLE OF CONTENTS**

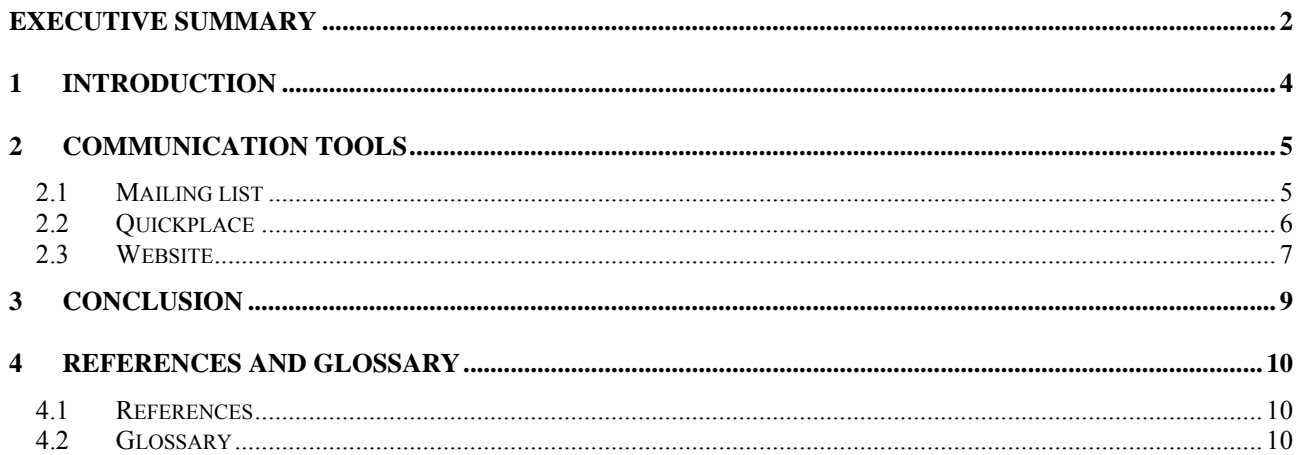

### **LIST OF FIGURES**

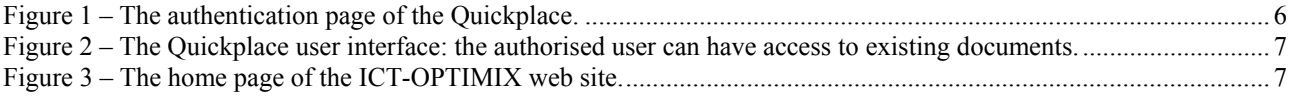

## **1 Introduction**

Communication is the most essential part of an international project. E-mail is the primary information exchange tool between people working far from each other. Thematic mailing lists/reflectors are used to collect e-mail addresses of people who work on the very same topic. In projects, mailing lists are immediately launched to help communication between partners. People on the list can send e-mails to the reflector, which are resent to all people on the list. People not on the list cannot send e-mails and obviously they cannot get e-mails from the reflector.

In the ancient times, FTP was the primary way to share documents with others. It is simple, available everywhere, and easy to use. However, there are several drawbacks of FTP: the most important, security flaws are due to unencrypted passwords. A hacker can easily steal the password and use to access, or modify the files. Thus, nowadays more professional extensions (e.g. SFTP, SCP) are used widely. As another alternative, the web based file sharing utilities gain more and more relevance. In the OPTIMIX project, we also use a web based file sharing platform.

The website is the primary place where people from around the world can get information about a company, a product, or a project. Thus, it is essential to launch the website as early as possible not to miss any potential interested visitors. On the other hand, it is also important that all the partners are able to edit the pages: the websites evolves much more quickly if more people can improve it at the same time. For this purpose, a Wiki engine is used in the OPTIMIX website. The Wiki engine provides flexibility and concurrent editing with versioning.

This document is about the communication facilities which have been installed for supporting the OPTIMIX project. The basic exchange functionalities, which are supported at the moment are the following: Mailman mailing list (e-mail), MediaWiki based WWW as an information spreading for the public, and Quickplace as a file sharing utility. These components are introduced in this document.

## **2 Communication tools**

#### *2.1 Mailing list*

In the OPTIMIX project there is one mailing list at the moment: the address is  $\frac{\text{adm}(a)}{np7}$ .bo.cnit.it.

This mailing list is operated by one of the project partners, CNIT. It is fully operational since  $2<sup>nd</sup>$  August 2007. It was started well before the beginning of the project, due to the fact that it helped communication between project partners (e.g. announcements, organising the kick-off meeting, etc.). Now it handles fifty e-mails per every month on average. As the project advances the traffic of the list grows.

Behind the mailing list, the mailman software provides the basic functionalities. Mailman is a highly configurable and open source software which is behind the 90% of the mailing lists of the Internet. It is quite reliable, easy to use (by providing a graphical interface through the web GUI), and flexible.

On 30<sup>th</sup> May, 2008, at 16:24 the following fifty e-mails are the members of the mailing list (please note that  $\omega$ ) characters are replaced by the pattern " at " to prevent spam collectors from finding these e-mail addresses):

- a.conti at ieee.org
- alister.lam at nxp.com
- andreas.hutter at siemens.com
- aw03r at ecs.soton.ac.uk
- benjamin.gadat at fr.thalesgroup.com
- *(*bjc1 at ecs.soton.ac.uk*)*
- catherine.lamy at fr.thalesgroup.com
- catherine.radet at fr.thalesgroup.com
- cfontana at bo.cnit.it
- cyril.bergeron at fr.thalesgroup.com
- david.tarrant at nxp.com
- ddardari at deis.unibo.it
- e.paolini at unibo.it
- feher.gabor at tmit.bme.hu
- gianmarco.panza at cefriel.it
- giovanel at cefriel.it
- goodzi at mcl.hu
- huszak at mcl.hu
- imre at hit.bme.hu
- janne.vehkapera at vtt.fi
- jeneyg at hit.bme.hu
- johannes.peltola at vtt.fi
- jw02r at ecs.soton.ac.uk
- jyrki.huusko at vtt.fi
- kzoltan at mcl.hu
- lamybergot at free.fr
- lh at ecs.soton.ac.uk
- lois at hit bme hu
- marco.chiani at unibo.it
- maria.martini at cnit.it
- matteo.lucchi6 at unibo.it
- matteo.mazzotti77 at gmail.com
- mazzotti.matteo at unibo.it
- mfabbri at deis.unibo.it
- mgmartini at deis.unibo.it
- mmazzotti at deis.unibo.it
- nszabi at mcl.hu
- oa at ecs.soton.ac.uk
- p.amon at siemens.com
- panza at cefriel.it
- pap at hit.bme.hu
- pierre.hammes at fr.thalesgroup.com
- rm02r at ecs.soton.ac.uk
- sebestyen at hit.bme.hu
- svilmos at mcl.hu
- sxn at ecs.soton.ac.uk
- *(*thl at ecs.soton.ac.uk*)*
- tiia.sutinen at vtt.fi
- trv at unife.it
- virginia.corvino at unibo.it

The mailing list is also configurable by the individuals. If someone is not able to read e-mails, it is possible to automatically digest the mails of a period. All the functionalities are impossible to list here. See [1] for details.

#### *2.2 Quickplace*

To share the files produced in the project, a web based file sharing tool is used. It is called Quickplace and manufactured by IBM Lotus. The URL, where project partners can log in is the following: https://www4.online.thalesgroup.com/QuickPlace/conjoint/Main.nsf?OpenDatabase. Only registered project partners have valid username and password pairs. Without authentication, anonymous users are not permitted to access any content under the Quickplace service.

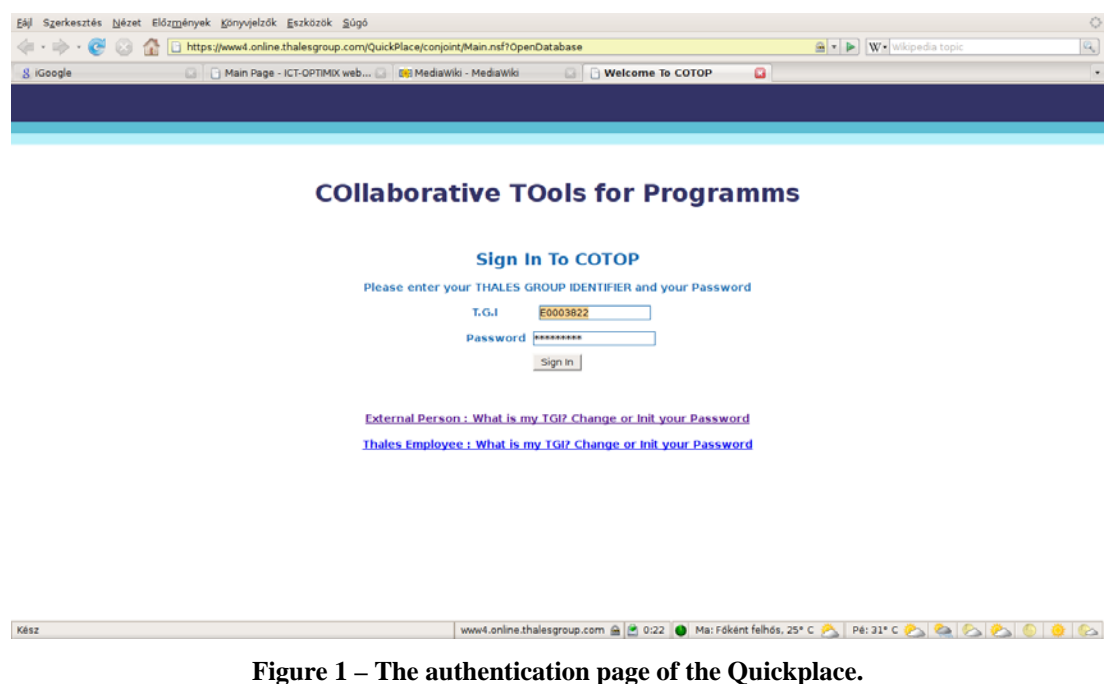

After logging in, the user is able to create a new page, or to access existing files and pages. People in the OPTIMIX project use Quickplace (normally abbreviated as QP) to share files, since usually common files are too big to circulate in e-mails.

Quickplace is secure, and reliable. Quickplace can handle really big files as well. However, we must mention that it has one important limitation: Quickplace is not able to follow versions. As shown in the figure, subsequent versions must be uploaded separately. It means that two people working on the same document will require someone to merge their work. From this point of view, the Wiki based website is more sophisticated.

As a consequence, project partners are open to any subversion systems where materials more sensitive to version changing (e.g. software components) can be stored. If project partners start to use a new platform, this document will be updated to include the new file sharing tool.

| $\circ$<br>Szerkesztés Nézet Előzmények Könyvjelzők Eszközök Súgó                                                                                                    |                              |                     |                                                                               |                      |
|----------------------------------------------------------------------------------------------------|------------------------------|---------------------|-------------------------------------------------------------------------------|----------------------|
| Q<br>https://www4.online.thalesgroup.com/QuickPlace/conjoint/PageLibraryC12572B300517755.nsf/h_Toc/6ED8256EEA2E3EF2C12574C A v D We Wikipedia topic                   |                              |                     |                                                                               |                      |
| Main Page - ICT-OPTIMIX web [4] MediaWiki - MediaWiki<br>8 iGoogle<br>Đ.                                                                                              |                              | a<br>WP1 - conjoint |                                                                               | $\blacksquare$<br>ī. |
| <b>CONJOINT</b>                                                                                                    |                              |                     |                                                                               | Jeney   Sign Out     |
| <b>Go Up Instructions Models Contractual Documents WP1 WP5 Room Index</b><br>My Places I Home>OPTIMIX>WP1                                                             |                              |                     |                                                                               | Next   Last          |
|                                                                                                    |                              |                     |                                                                               | New Cleanup          |
| WP <sub>1</sub><br>Title                                                                                                    | <b>Created By</b>            | <b>Created On</b>   | <b>Updated By</b>                                                             | <b>Modified On</b>   |
| $D1.2$ v0.0 + end user survey proposal                                                                                                    | <b>LAMY-BERGOT Catherine</b> | 04/23/2008          | <b>LAMY-BERGOT Catherine</b>                                                  | 04/23/2008           |
| D1.2 v0.022<br>- Video coding standards - Video applications                                                                                                    | <b>AMON Peter</b>            | 05/15/2008          | <b>AMON Peter</b>                                                             | 05/15/2008           |
| $D1.2$ v $0.2$<br>a few elements on the survey introduced                                                                                                    | <b>LAMY-BERGOT Catherine</b> | 05/23/2008          | <b>LAMY-BERGOT Catherine</b>                                                  | 05/23/2008           |
| $D1.2$ v $0.3$<br>new elements have been added in application layer, physical layer, radio access standards and on the need of optimization for better user services. | <b>ALAMRI Osamah</b>         | 05/27/2008          | <b>ALAMRI Osamah</b>                                                          | 05/27/2008           |
| D1.2 v0.4<br>reorganised and with contribution inputs requested                                                                                                    | <b>LAMY-BERGOT Catherine</b> | 05/27/2008          | <b>LAMY-BERGOT Catherine</b>                                                  | 05/27/2008           |
| D1.2 v0.5<br>DCCP, link layer and video stream adaptation issues added                                                                                                | Peltola                      | 05/28/2008          | Peltola                                                                       | 05/28/2008           |
| D1.2 v0.6<br>merging the two v0.5 from vtt and cefriel, plus elements from Peter                                                                                      | <b>LAMY-BERGOT Catherine</b> | 05/29/2008          | <b>LAMY-BERGOT Catherine</b>                                                  | 05/29/2008           |
| D1.2 v0.7<br>some contributions from CNIT (1)                                                                                                    | Mazzotti                     | 05/29/2008          | Mazzotti                                                                      | 05/29/2008           |
| D1.2 v0.7<br>includes all results from the survey                                                                                                    | <b>LAMY-BERGOT Catherine</b> | 05/30/2008          | <b>LAMY-BERGOT Catherine</b>                                                  | 05/30/2008           |
| D1.2 v0.8<br>includes CNIT and THALES v0.7 + end users use cases                                                                                                    | <b>LAMY-BERGOT Catherine</b> | 05/30/2008          | <b>LAMY-BERGOT Catherine</b>                                                  | 05/30/2008           |
| D1.2 V0.9<br>Added contributions on cooperative STC and adaptive scheduling                                                                                           | Mazzotti                     | 05/30/2008          | Mazzotti                                                                      | 05/30/2008           |
| End-user survey proposal v1.0                                                                                                    | <b>LAMY-BERGOT Catherine</b> | 04/25/2008          | <b>LAMY-BERGOT Catherine</b>                                                  | 05/08/2008           |
| <b>Kész</b>                                                                                                    |                              |                     | www4.online.thalesgroup.com A 2 0:22 ● Ma: Főként felhős, 25° C Pé: 31° C Pe: | <b>Co</b>            |

**Figure 2 – The Quickplace user interface: the authorised user can have access to existing documents.** 

#### *2.3 Website*

The project website can be found at http://www.ict-optimix.eu. It is a Wiki based website to support concurrent editing and versioning. This specific system is powered by the so called MediaWiki engine (http://www.mediawiki.org/wiki/MediaWiki). On this URL all details related to use/edit the website can be found.

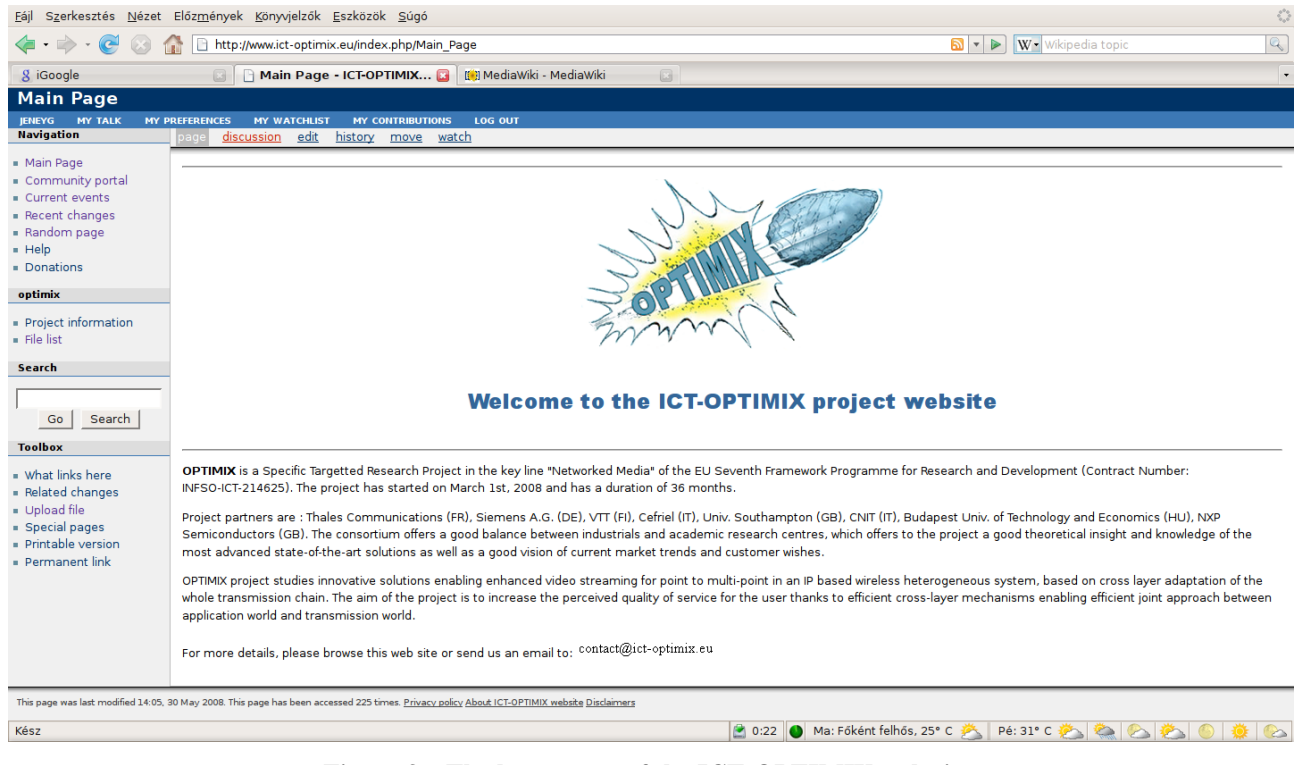

**Figure 3 – The home page of the ICT-OPTIMIX web site.** 

The site is administrated and operated by the Hungarian project partner BME.

By default, only registered users are allowed to edit/change the content of the pages. However, without registration it is possible to view existing pages. Thus, the outside world (people not involved in the OPTIMIX project) are able to see the content of the website.

People wanting to edit pages on the website have to register. This is to avoid hackers changing the content. Any individual worker of the OPTIMIX project is able to register. However, online registration is disabled due to security reasons. The process of registration is the following: the individual sends an email to the administrator, where (s)he indicates the desired user name. The site administrator checks the e-mail address (whether it is on the mailing list) and confirms the message with an e-mail. Meanwhile, the administrator creates an account with the very same password as the username. At the very first login, the user is requested to change their password.

If the user s registered, (s)he can enter the website using their username+password pair. After a successful authentication the user is able to add new pages, or edit existing pages. (S)he is also capable of uploading, or downloading any project related materials. In the system there are no permissions: every registered user has the same rights.

Even if registered, users are not allowed to add new users. This is the authority of the site administrator.

When creating a new page users have several options. First of all, by simply opening http://www.ictoptimix.eu/index.php/NewPageName in the browser results in a page, where the engine indicates that "there is currently no text in this page, you can search for this page title in other pages or edit this page". If the user chooses to edit this page, new contents can be added immediately. The other possibility is to follow the links to create a new page (it is more time consuming way, though). By default all new pages are visible for registered users only, the outside world cannot see them. If the editor wants to make it public, (s)he should contact the administrator.

Normal users can not modify the menu on the left hand side. Only site administrator can do that. It means that for adding a new link to the navigation panel on the left one must contact the site administrator. Modifying an existing page is an easy process: first the user has to access the page. If the user is authenticated, (s)he sees the edit tab on the top of the page. Simply clicking on it, the user can add new content, or change the existing one.

The editing of pages is supported with some buttons. It is really easy and fast to change the typesetting of characters or the section level of the titles. By just simply clicking on the right button, the user feel the same comfort as in front of Microsoft Word.

Changes in content can be easily followed by a tracker tool implemented in MediaWiki. Th upper part of each page there is a "history" link which shows the previous versions of the current page. Moreover, different versions can be compared to each other, i.e. any user can check what has been changed in the page.

If the user wants to upload a new file (a picture, a document, a slideshow, whatever) (s)he should either visit the website's file upload page: http://www.ict-optimix.eu/index.php/Special:Upload, or click on the "Upload file" link in "Toolbox" sidebar menu on the left of every page. After (s)he will be forwarded to a page, where (s)he can select a file to upload and also provide a name and description (if needed) for the file. At the moment the system recognizes the following uploadable file types (extensions): .png, .gif, .jpg, .jpeg, .doc, .xls, .pdf, .ppt. The list can be extended or reduced if needed by the administrator.

The uploaded file can be easily found by opening http://www.ict-optimix.eu/index.php/Special:Imagelist. There is also a possibility to open directly the file, however it is preferred to use the MediaWiki formula inside the pages. Uploaded files can be overwritten, or erased by registered users only.

Due to the fact that the website has just been started recently, there is not much material there. However, thanks to the Wiki engine, it will be quite quickly filled with content: project partners can concurrently edit the pages and upload documents/images.

## **3 Conclusion**

This document introduces the communication elements of the OPTIMIX project. The most important tools (mailing list, file sharing platform and the website) are up and running. If any of these items advance, or a new tool appears, this document will be updated.

## **4 References and glossary**

### *4.1 References*

**[1] Mailman: the GNU Mailing List Manager: http://www.list.org/** 

**[2] IBM Lotus Quickplace: http://www.ibm.com/software/lotus/products/quickplace/** 

#### **[3] MediaWiki: http://www.mediawiki.org/wiki/MediaWiki**

### *4.2 Glossary*

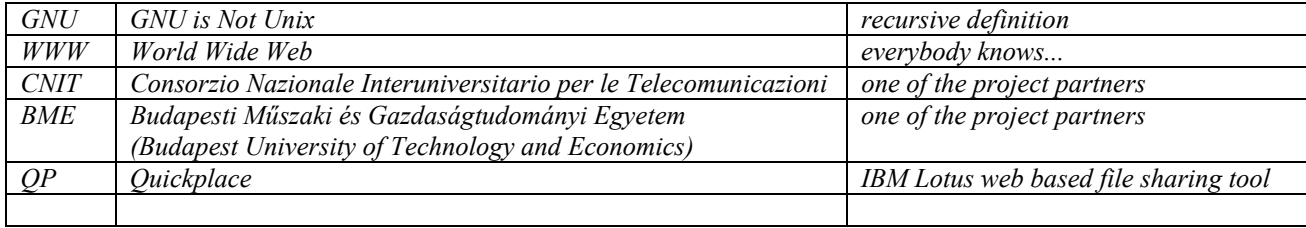